## Chapter 857

# **Confidence Intervals for Michaelis-Menten Parameters**

## **Introduction**

This routine calculates the sample size necessary to achieve specified widths of the confidence intervals of the parameters of the Michaelis-Menten equation at a stated confidence level. The analysis assumes that the parameters are estimated using maximum likelihood and that the error variance is proportional to the independent variable.

Caution: This procedure assumes that parameter estimates of the future sample will be the same as planning estimates that are specified. If actual estimates are very different from those specified when running this procedure, the interval width may be narrower or wider than specified.

## **Technical Details**

### **Michaelis-Menten Equation**

The formulas used here are found in Raaijmakers (1987). The Michaelis-Menten equation is a well-known model of enzyme kinetics. It is a special arrangement of a two-parameter rectangular hyperbola. The mathematical model is

$$
V = \frac{C(Vmax)}{C + Km}
$$

where *V* is the dependent variable, *C* is the independent variable, and *Vmax and Km* are parameters to be estimated. In enzyme kinetics, *V* is the velocity (rate) of an enzyme reaction and *C* is the substrate concentration. *Vmax* and *Km* have simple physical interpretations. *Vmax* is the maximum velocity and serves as a horizontal asymptote*. Km* is the value of *C* the results a velocity of *Vmax*/2. It is known as the Michaelis constant or ED50.

### **Estimation**

Although several methods have been proposed to estimate the parameters of the Michaelis-Menten equation from a set of data consisting of concentrations and corresponding rates, we will use the method of maximum likelihood because it leads to simple, analytical formulae for the parameters as well as largesample confidence intervals.

The nonlinear regression model associated with this equation is

$$
V = \frac{C(Vmax)}{C + Km} + \varepsilon
$$

#### Confidence Intervals for Michaelis-Menten Parameters

where ε represents normally distributed errors with zero mean and variance  $\sigma^2$ . However, this assumption of a constant absolute error is not appropriate in most situations. It is usually more appropriate to assume that σ is proportional to the mean value at each value of C. This leads to the following statistical model

$$
V = \frac{C(Vmax)}{C + Km} + \left(\frac{C(Vmax)}{C + Km}\right)\varepsilon
$$

If we let X equal V/C, Raaijmakers (1987) provided the following estimates of the parameters and their variances.

$$
\widehat{Vmax} = \overline{V} + \widehat{Km} \,\overline{X}
$$

$$
\widehat{Km} = \frac{\overline{X}S_{VV} - \overline{V}S_{XV}}{\overline{V}S_{XX} - \overline{X}S_{XV}}
$$

where *S<sub>W</sub>, S<sub>XV</sub>,* and *S<sub>XX</sub>* are the sum of squares and cross products of the deviations  $V - V$  and  $X - X$ .  $V$  and  $X$ are the sample means of the corresponding variables.

An unbiased estimate of the error variance is given by

$$
\hat{\sigma}^2 = \frac{S_{VV} + 2\widehat{Km}S_{XV} + \widehat{Km}^2S_{XX}}{N-2}
$$

where *N* is the sample size.

The large-sample variances of these estimates are given by

$$
\operatorname{var}(\widehat{Km}) \approx \frac{\sigma^2}{\left(1 + 2\sigma^2 / V\widehat{max}^2\right) \sum_{i=1}^N (U_i - \overline{U})^2}
$$

$$
\operatorname{var}(\widehat{V\max}) \approx \frac{\sigma^2}{N} + \overline{U}^2 \operatorname{var}(\widehat{Km})
$$

where

$$
U_i = \frac{Vmax}{C_i + Km}
$$

Finally, confidence intervals can be calculated for these estimates based on the normality of the estimates. The 100(1 –  $\alpha$ )% confidence interval for *Km* is

$$
\widehat{Km} \pm z_{1-\alpha/2} \sqrt{\text{var}(Km)}
$$

The 100(1 -  $\alpha$ )% confidence interval for *Vmax* is

$$
\widehat{Vmax} \pm z_{1-\alpha/2} \sqrt{\text{var}(\widehat{Vmax})}
$$

The widths of these intervals are easily determined.

A close inspection of these formulas will show that they depend on the experimental design. That is, the *C* values. So, the sample size formulae require the specification of a specific design.

## **Confidence Level**

The confidence level,  $1 - \alpha$ , has the following interpretation. If thousands of samples of *n* items are drawn from a population using simple random sampling and a confidence interval is calculated for each sample, the proportion of those intervals that will include the true population slope is  $1 - \alpha$ .

## **Example 1 – Calculating Sample Size**

Suppose a study is planned in which a researcher wishes to construct 95% confidence intervals for Vmax and Km. Previous studies have found Vmax to range from 20 to 30 and Km to be about 10. The confidence level is set at 0.95. The standard deviation of the residuals estimate, based on the MSE from a similar study, ranges from 10 to 40. The sample size needs to be large enough so that the width of the Vmax confidence interval is 5.

The design is to set the number of C values to 5. The individual C values are 1, 4, 16, 64, and 256.

## **Setup**

If the procedure window is not already open, use the PASS Home window to open it. The parameters for this example are listed below and are stored in the **Example 1** settings file. To load these settings to the procedure window, click **Open Example Settings File** in the Help Center or File menu.

#### Design Tab

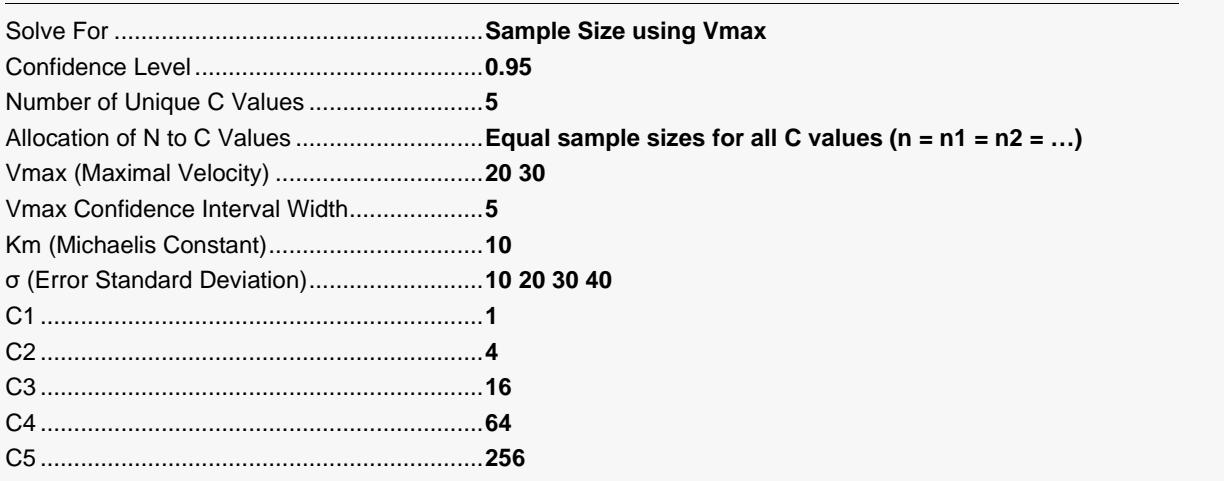

## **Output**

Click the Calculate button to perform the calculations and generate the following output.

### **Numeric Reports**

#### **Numeric Results**

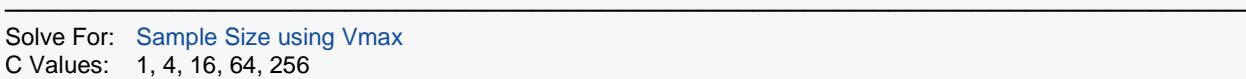

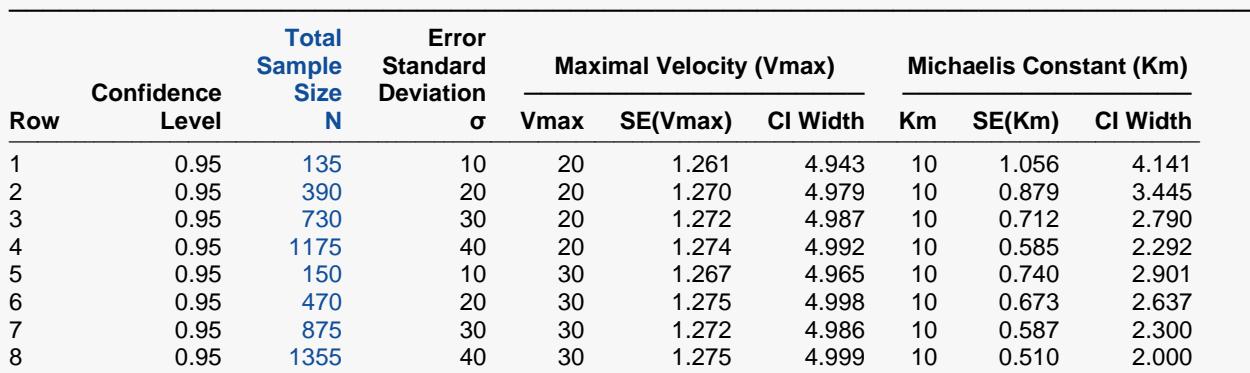

───────────────────────────────────────────────────────────────────────── **Michaelis-Menten Equation with Variance Proportional to Substrate Concentration**

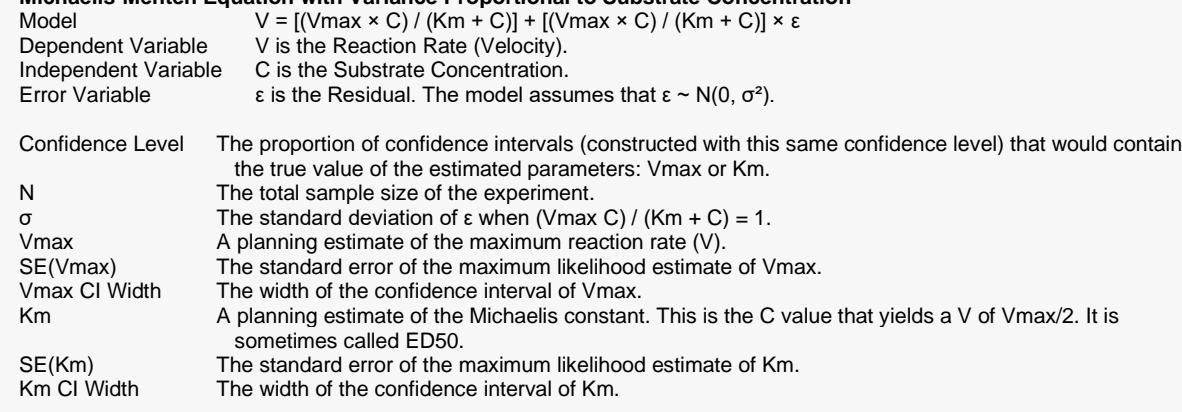

#### **Summary Statements**

───────────────────────────────────────────────────────────────────────── A single-group Michaelis-Menten equation design will be used to obtain a two-sided 95% confidence interval for each of the two Michaelis-Menten Parameters: the maximal velocity (Vmax) and the Michaelis Constant (Km). The sample-estimated Vmax is assumed to be 20, the sample-estimated Km is assumed to be 10, and the error standard deviation (σ) is assumed to be 10. To produce a confidence interval for Vmax with a width of no more than 5, 135 total subjects will be needed. The resulting confidence interval width for Km, with 135 total subjects, is 4.141. The experimental design consists of the C values 1, 4, 16, 64, 256, with corresponding sample sizes of 27, 27, 27, 27, 27, respectively.

─────────────────────────────────────────────────────────────────────────

#### Confidence Intervals for Michaelis-Menten Parameters

#### **Design Details for Row 1**

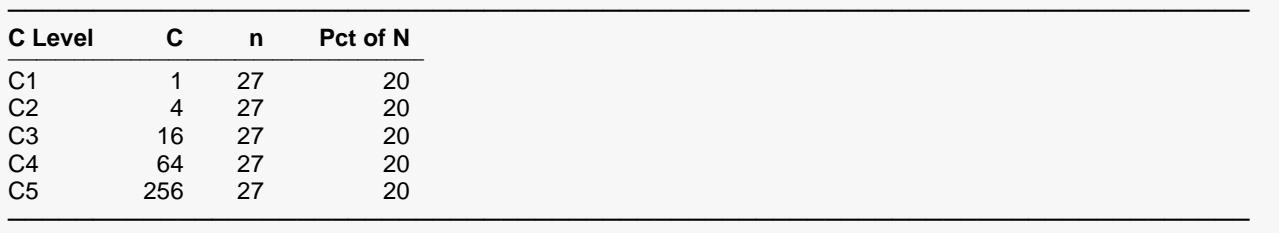

**.**

**.**

**.**

#### **Dropout-Inflated Sample Size**

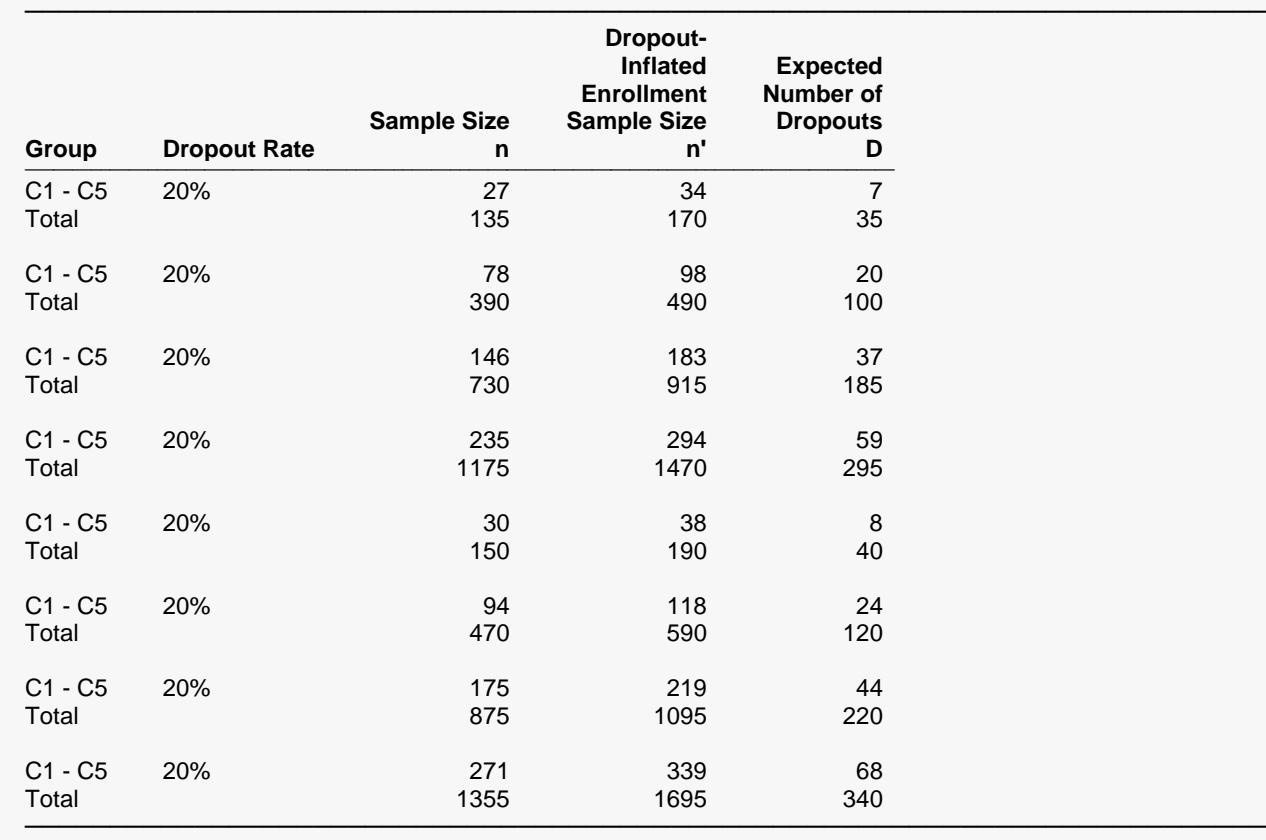

Group Lists the group numbers.

Dropout Rate The percentage of subjects (or items) that are expected to be lost at random during the course of the study and for whom no response data will be collected (i.e., will be treated as "missing"). Abbreviated as DR. n The evaluable sample size for each group at which the confidence interval is computed. If n subjects are evaluated out of the n' subjects that are enrolled in the study, the design will achieve the stated confidence interval. n' The number of subjects that should be enrolled in each group in order to obtain n evaluable subjects, based on the assumed dropout rate. After solving for n, n' is calculated by inflating n using the formula n' = n / (1 -

 DR), with n' always rounded up. (See Julious, S.A. (2010) pages 52-53, or Chow, S.C., Shao, J., Wang, H., and Lokhnygina, Y. (2018) pages 32-33.)

D The expected number of dropouts in each group.  $D = n' - n$ .

#### **Dropout Summary Statements**

Anticipating a 20% dropout rate, group sizes of 34, 34, 34, 34, and 34 subjects should be enrolled to obtain final group sample sizes of 27, 27, 27, 27, and 27 subjects.

─────────────────────────────────────────────────────────────────────────

─────────────────────────────────────────────────────────────────────────

#### **References**

───────────────────────────────────────────────────────────────────────── Raaijmakers, Jeroen G.W. 1987. 'Statistical Analysis of the Michaelis-Menten Equation'. Biometrics. Vol. 43, No. 4, 793-803. ─────────────────────────────────────────────────────────────────────────

This report shows the calculated sample size for each of the scenarios.

The Design Details report shows how the 135 subjects are allocated to the various C values. In the first case, 27 subjects are allocated to each of the five C values.

### **Plots Section**

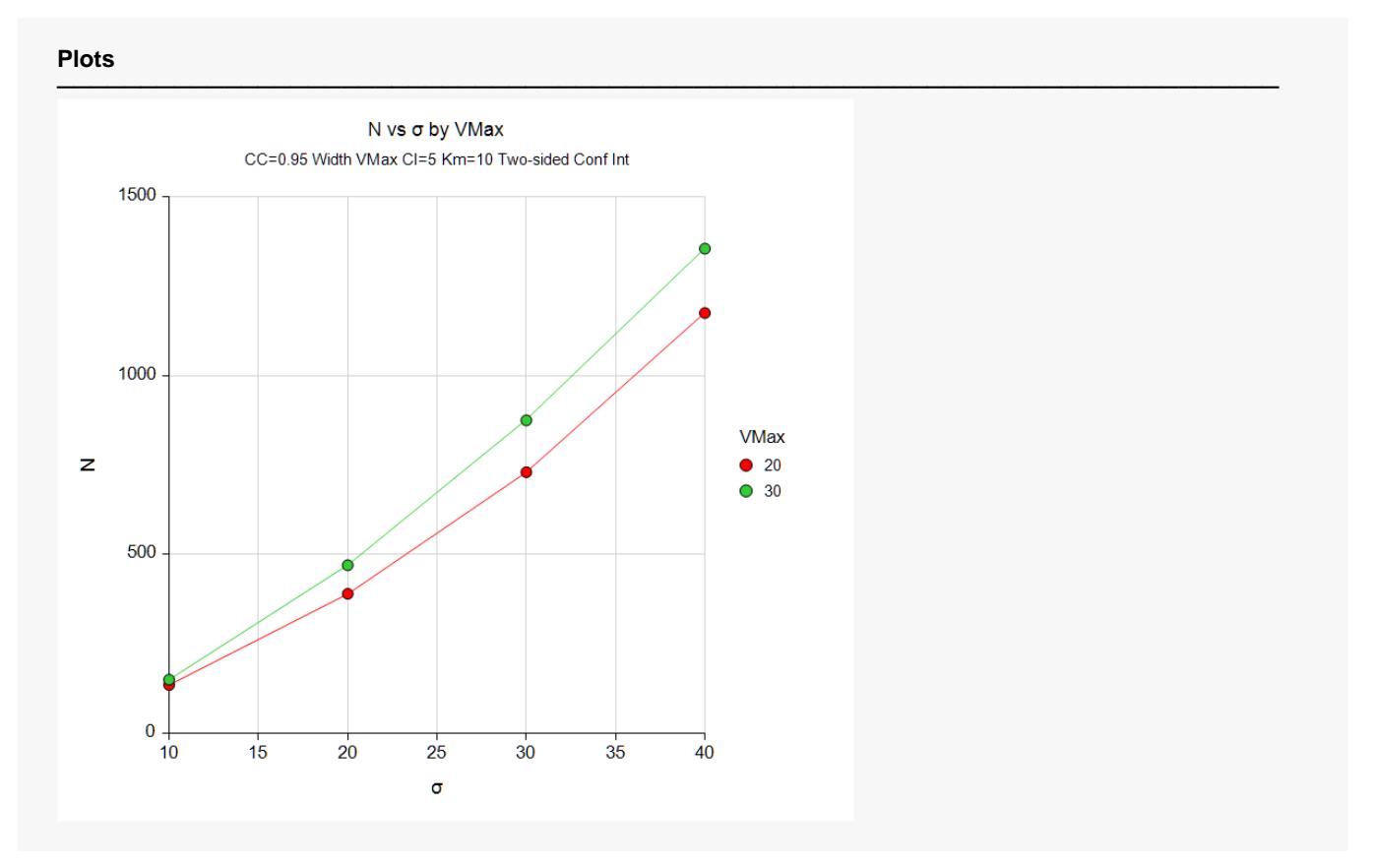

#### Confidence Intervals for Michaelis-Menten Parameters

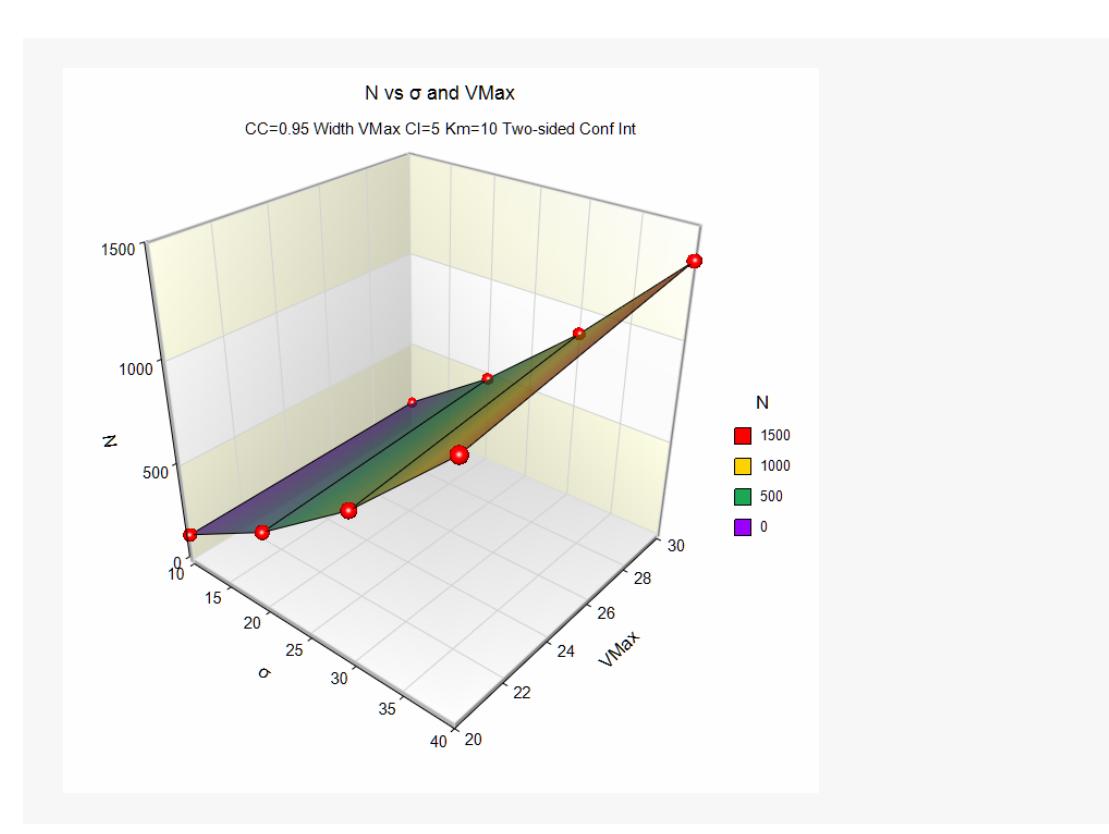

These plots show how the necessary sample size changes for variance values of the error standard deviation and Vmax.

## **Example 2 – Validation using Raaijmakers (1987)**

Raaijmakers (1987) page 798 gives an in which a researcher wishes to construct 95% confidence intervals for Vmax and Km. The design is to set the number of C values to 5. The individual C values are 1, 4, 16, 64, and 256. Previous studies have found Vmax be 25 and Km to be 10. The confidence level is set at 0.95. The standard deviation of the residuals is estimated at 6.25. The sample sizes of 5, 10, and 20 result in SE(Vmax) values of 4.444, 3.143, and 2.222 and SE(Km) of 3.169, 2.241, and 1.585. The confidence interval widths are easily calculated from these standard errors.

## **Setup**

If the procedure window is not already open, use the PASS Home window to open it. The parameters for this example are listed below and are stored in the **Example 2** settings file. To load these settings to the procedure window, click **Open Example Settings File** in the Help Center or File menu.

#### Design Tab

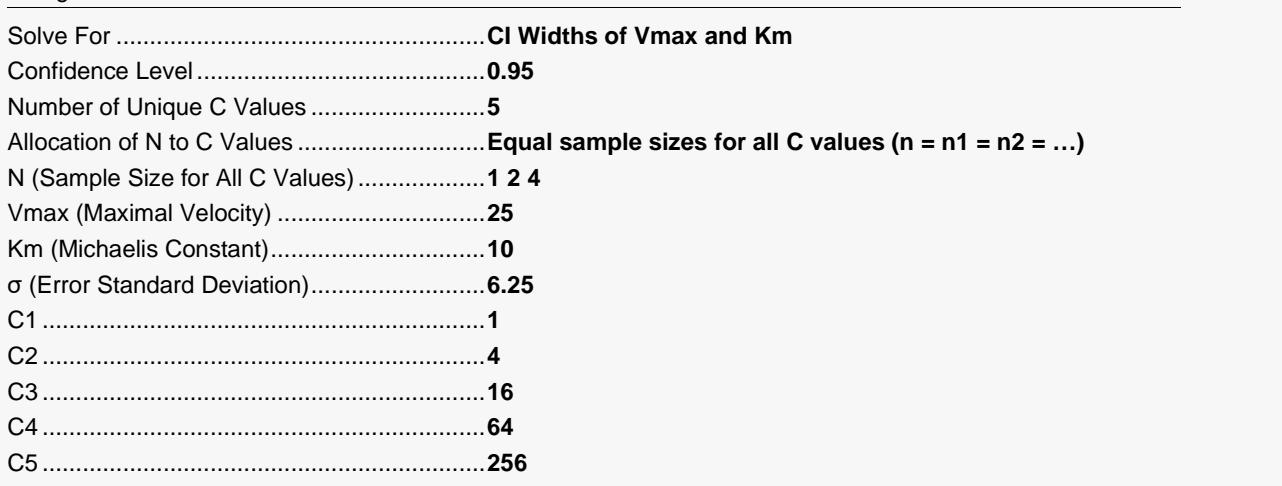

## **Output**

Click the Calculate button to perform the calculations and generate the following output.

#### **Numeric Results**

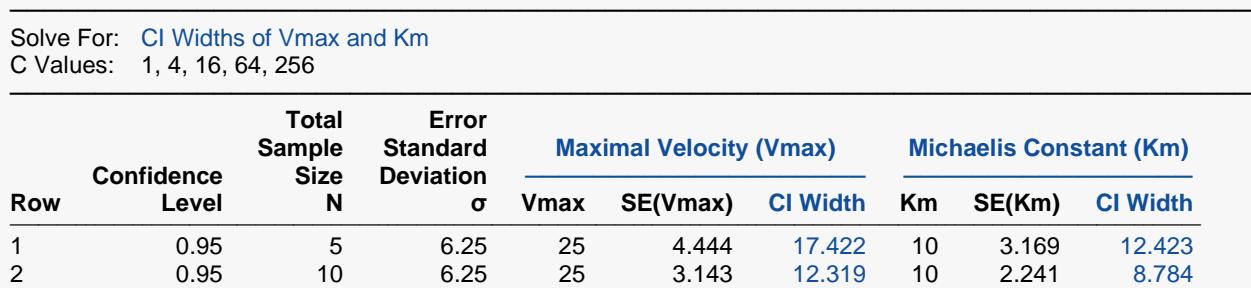

3 0.95 20 6.25 25 2.222 8.711 10 1.585 6.211

───────────────────────────────────────────────────────────────────────── **Michaelis-Menten Equation with Variance Proportional to Substrate Concentration**<br>Model  $V = [(Vmax × C) / (Km + C)] + [(Vmax × C) / (Km + C)] × ε$ 

Model  $V = [(Vmax × C) / (Km + C)] + [(Vmax × C) / (Km + C)] × ε$ <br>Dependent Variable V is the Reaction Rate (Velocity).

V is the Reaction Rate (Velocity).

Independent Variable C is the Substrate Concentration.<br>Error Variable  $\epsilon$  is the Residual. The model assumed ε is the Residual. The model assumes that  $ε ~ N(0, σ²)$ .

**PASS** matches these standard errors exactly. Note that the confidence interval width is 4.444 x 1.96 x 2 = 17.42 which matches **PASS's** result within rounding.